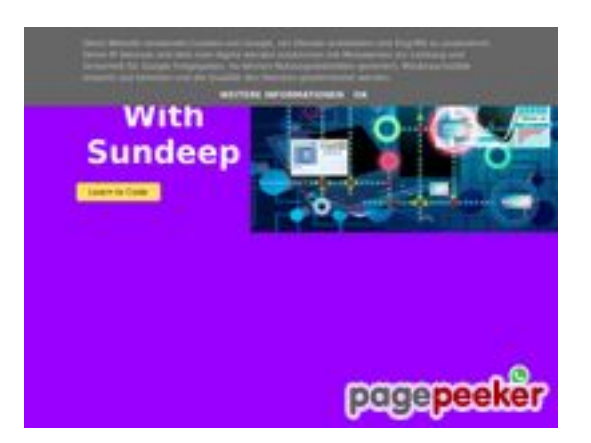

# **Website beoordeling b.codewithsundeep.com**

Gegenereerd op September 22 2022 15:43 PM

**De score is 50/100**

#### **SEO Content**

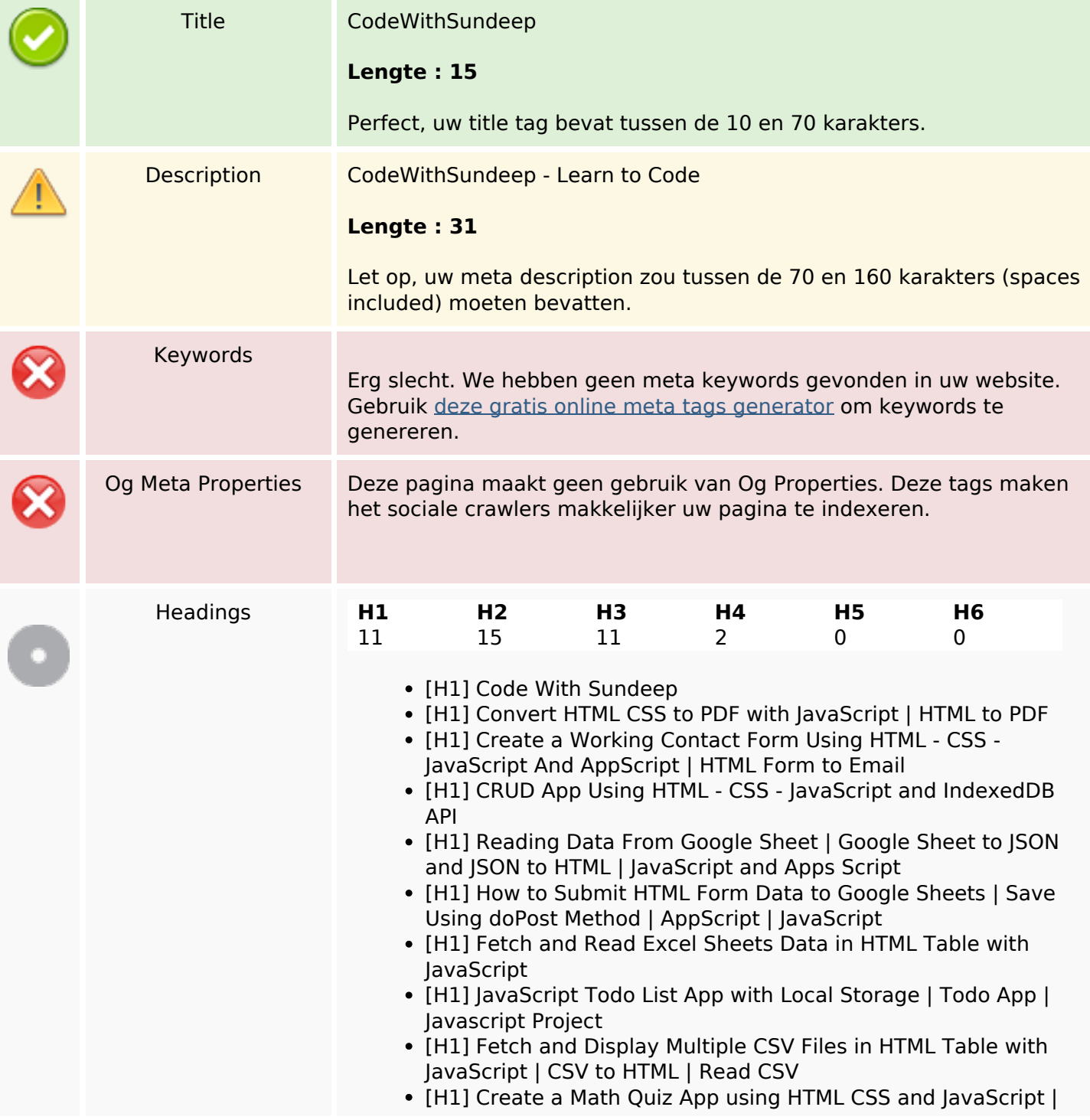

## **SEO Content**

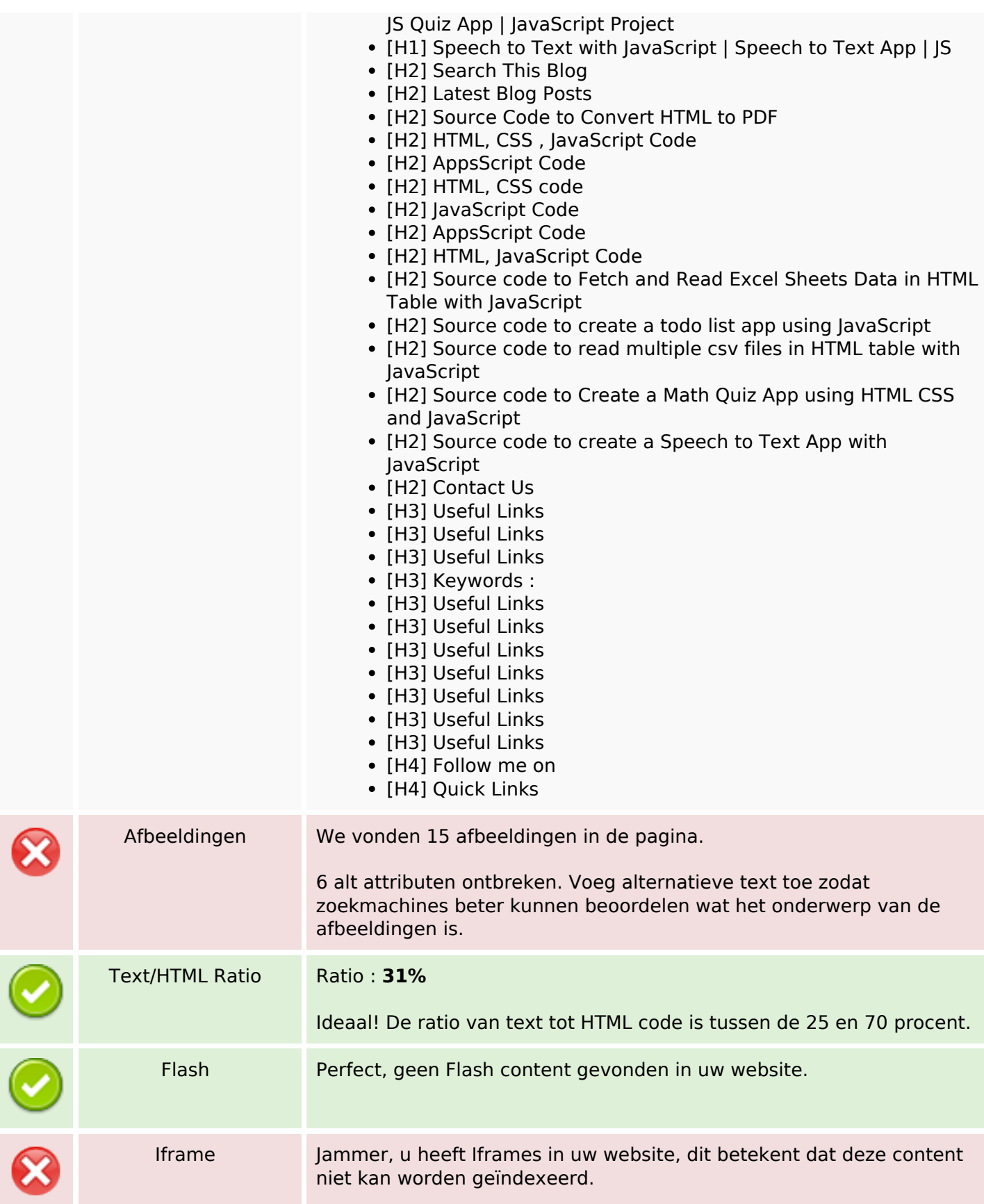

# **SEO Content**

## **SEO Links**

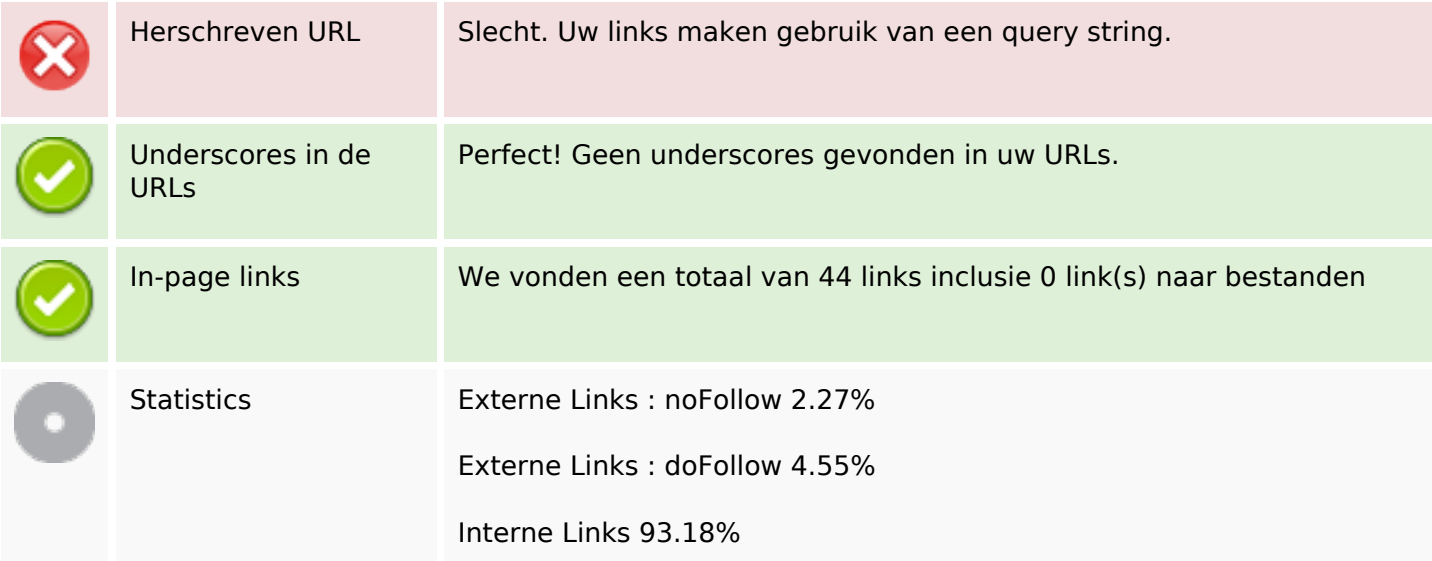

# **In-page links**

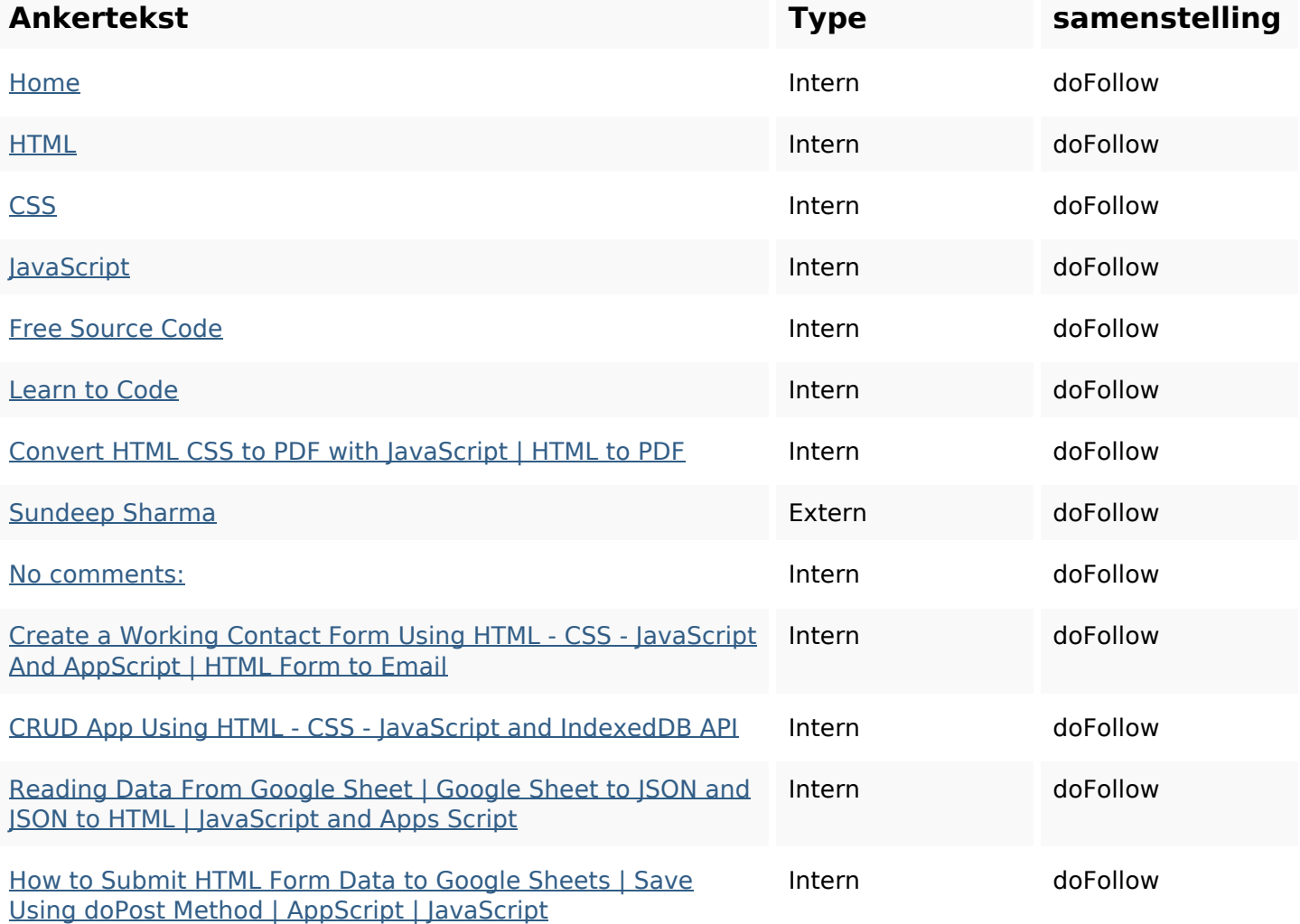

# **In-page links**

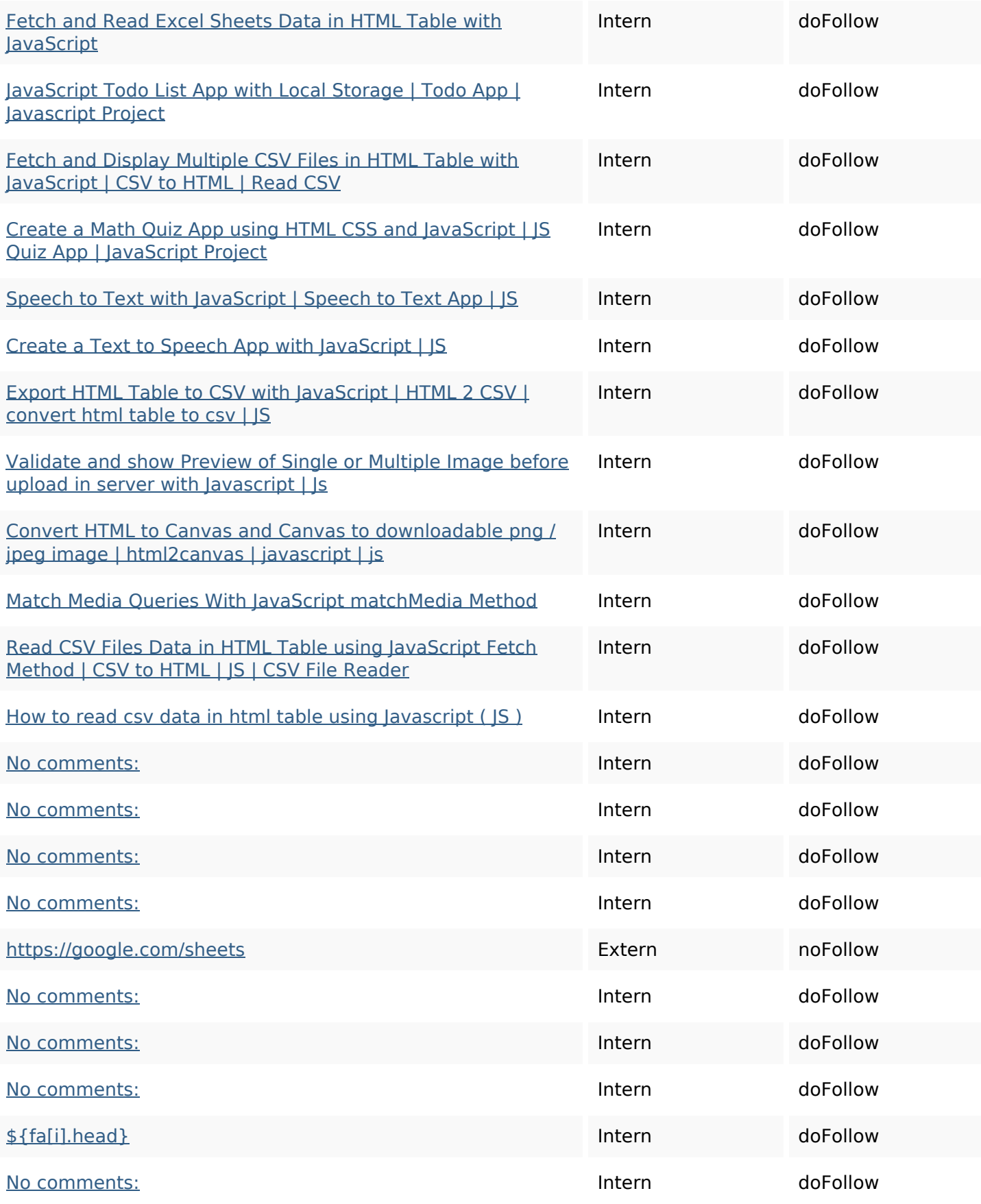

#### **In-page links**

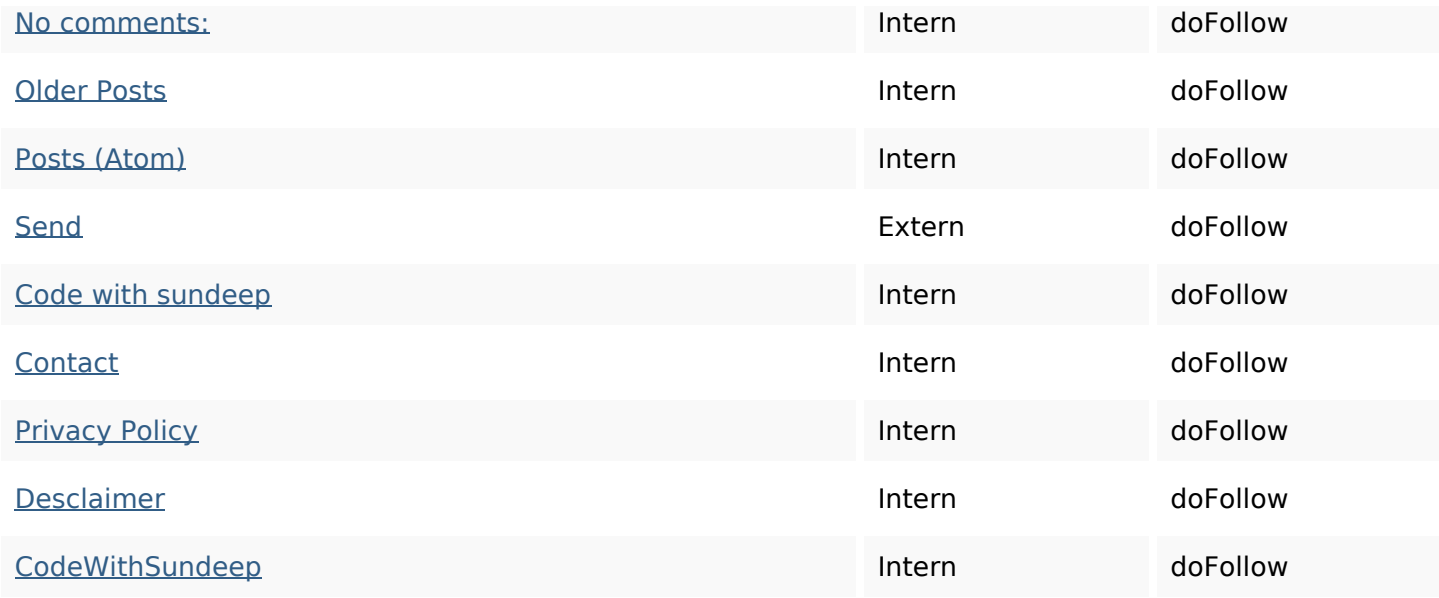

## **SEO Keywords**

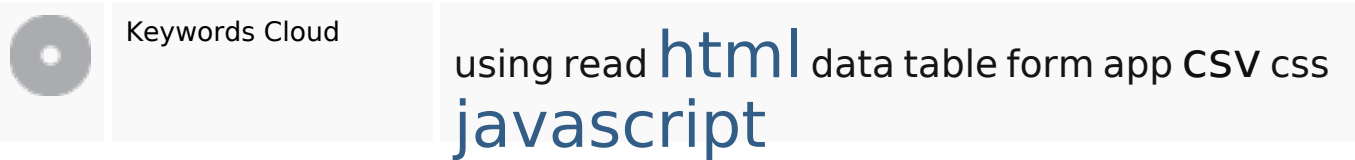

#### **Keywords Consistentie**

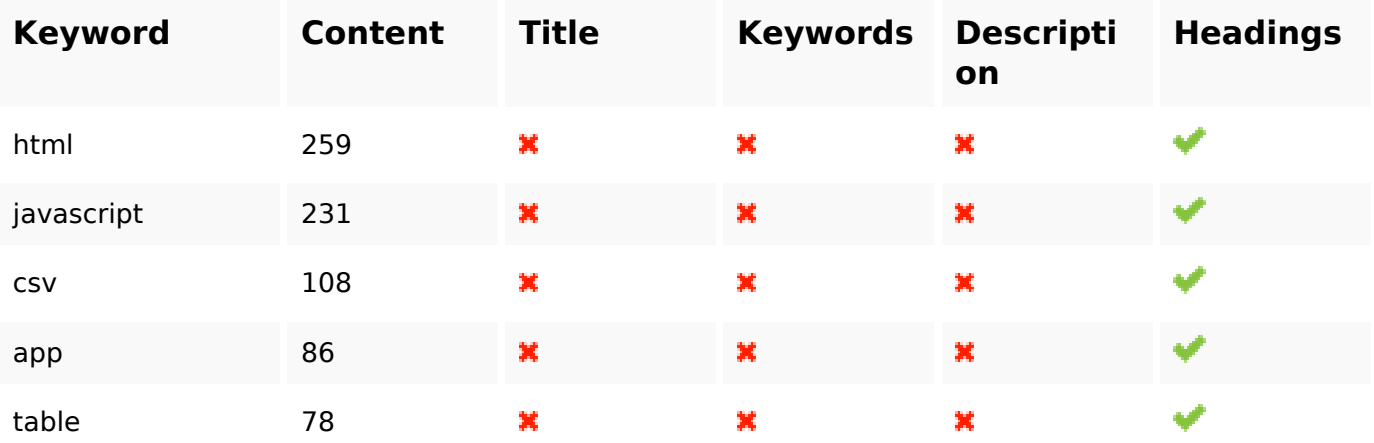

#### **Bruikbaarheid**

Url Domein : b.codewithsundeep.com Lengte : 21

# **Bruikbaarheid**

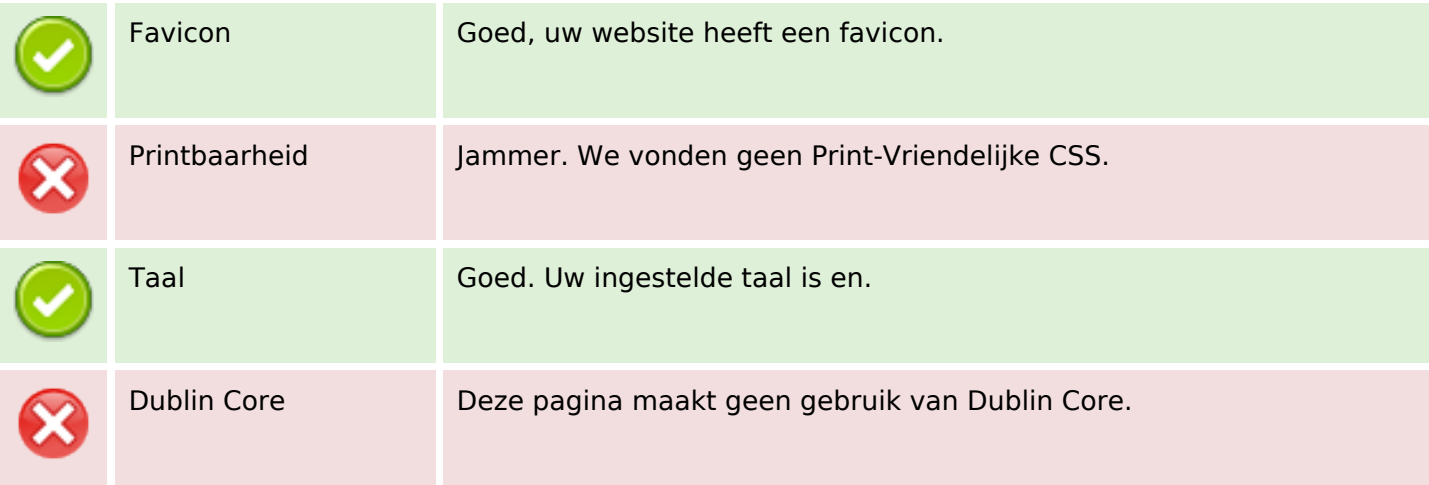

#### **Document**

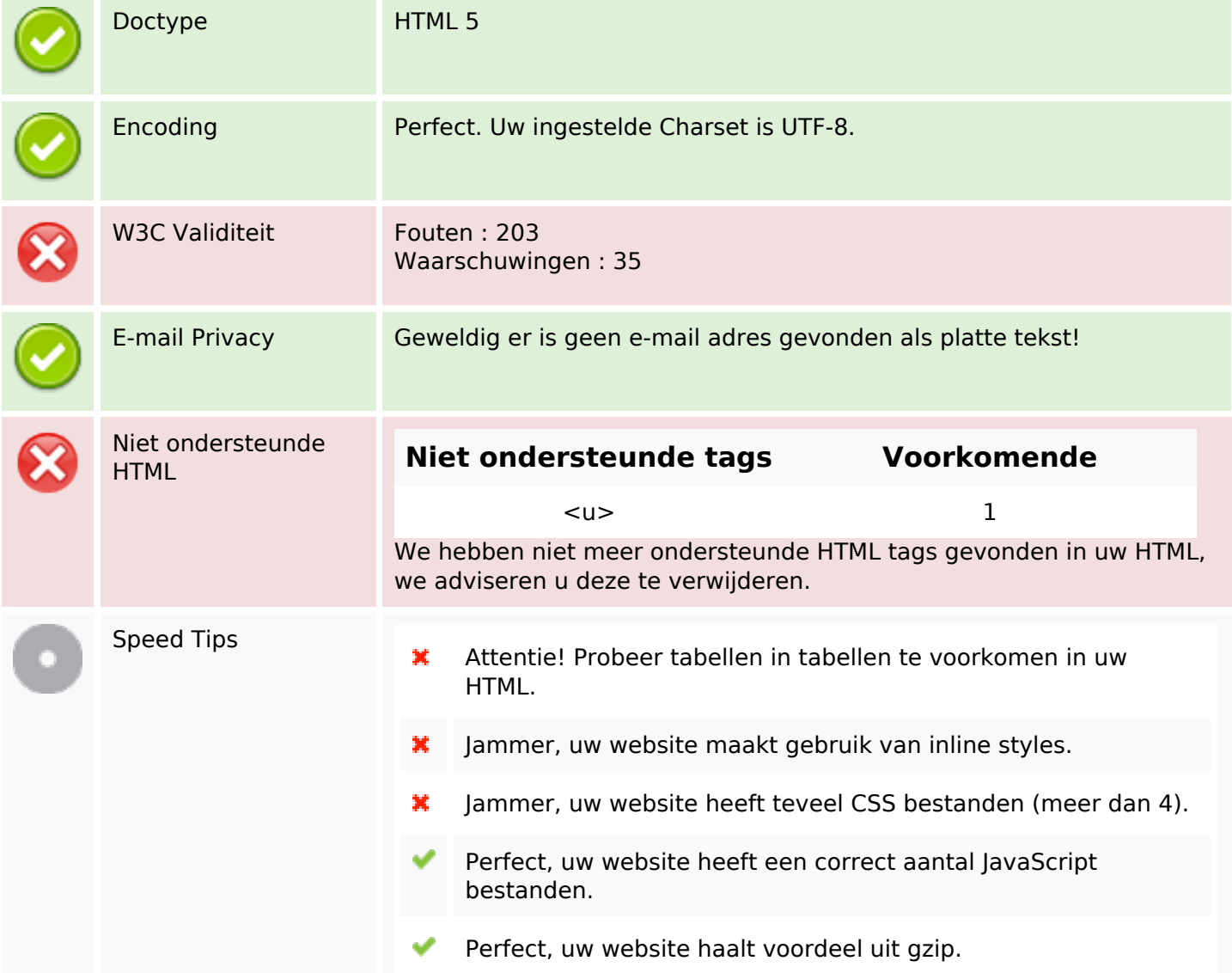

#### **Document**

#### **Mobile**

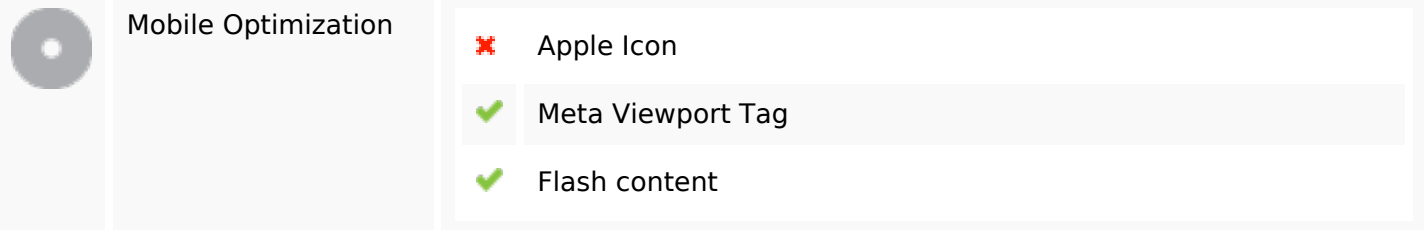

# **Optimalisatie**

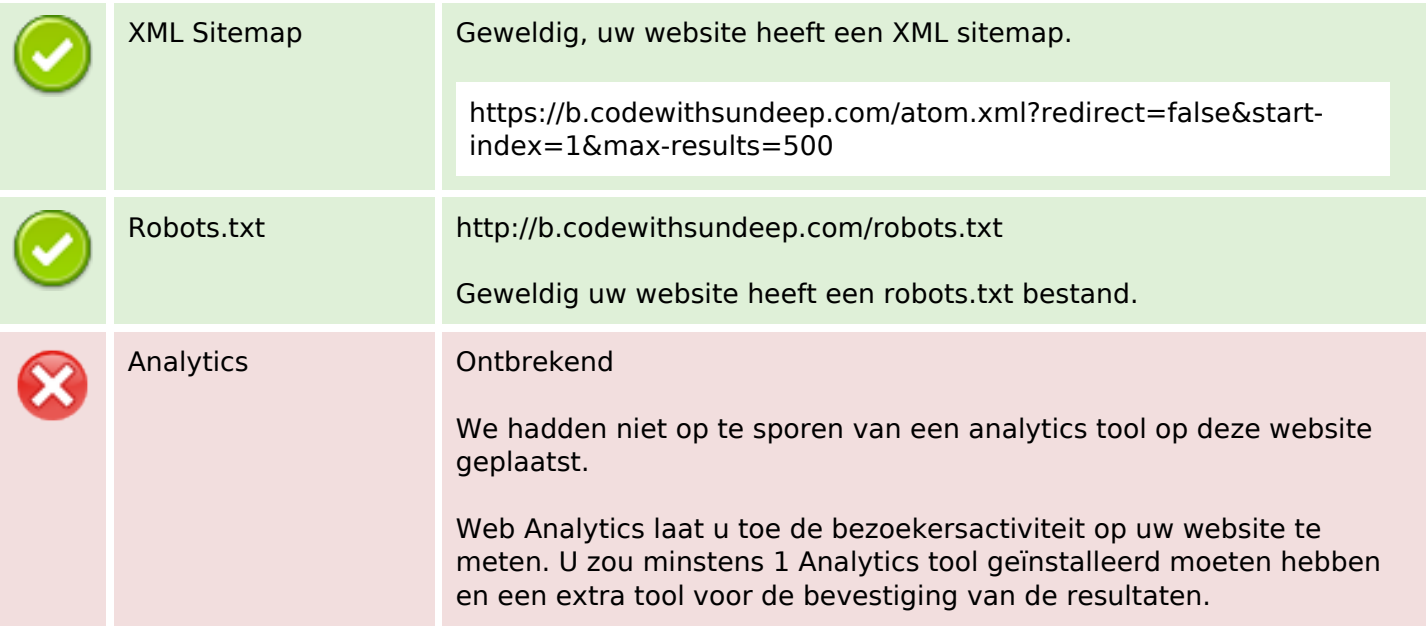